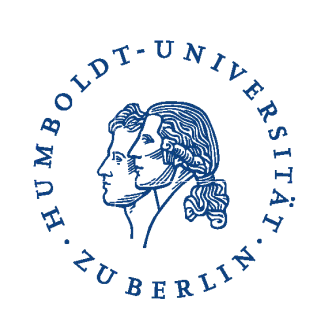

Technische Informatik II Leitung: Prof. Dr. Miroslaw Malek

# SwARM

#### Swarming Autonomous Robotic Mobiles

Jörg Pohle, Peter Hartig Projektbetreuung: Dr. Sommer

## Übersicht

- Problemanalyse
- Schaubilder
- Beschränkungen
- Zustandübergangsgraphen
- Befehlsübersicht
- Beispiele aus dem Code
- Schlussbetrachtungen

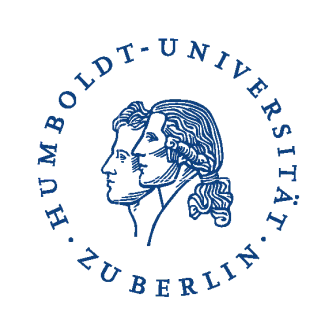

### Problemanalyse

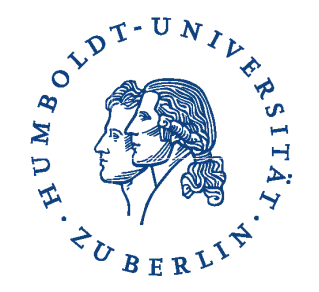

#### **Beispielsituationen:**

- ●WLAN auf Großveranstaltungen
- Überwachung des Mikroklimas auf landwirtschaftlichen Anbauflächen
- Kontrolle eines Gebietes auf Bewegung von gepanzerten Fahrzeugen

#### **Problem:**

• Positionierung der Geräte immer von Hand notwendig

#### **Lösung:**

• autonom agierende Geräte, die um einen gegebenen Zielpunkt ein Netzwerk aufbauen

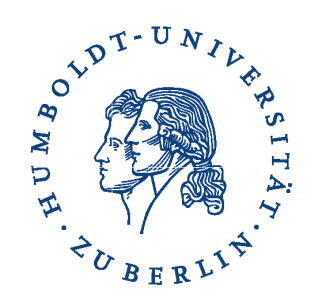

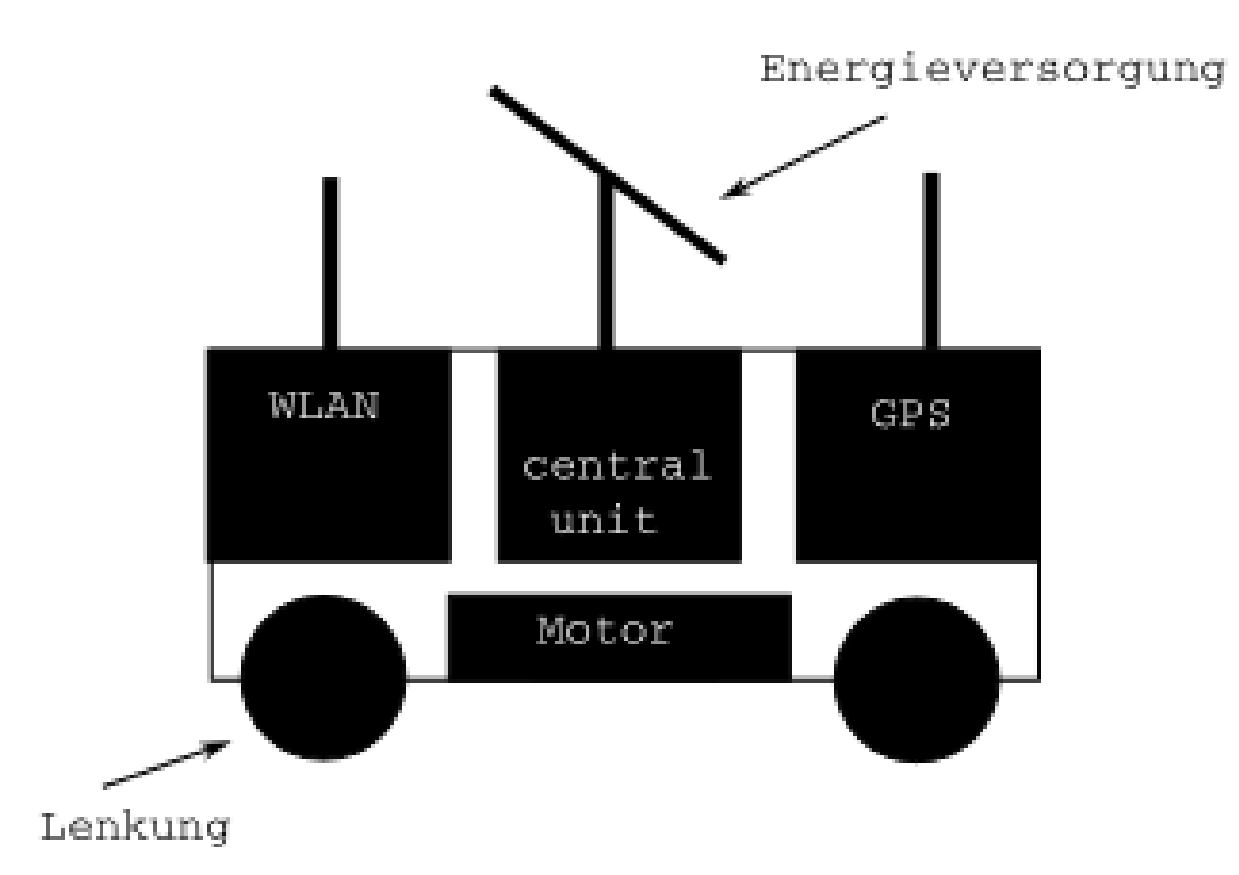

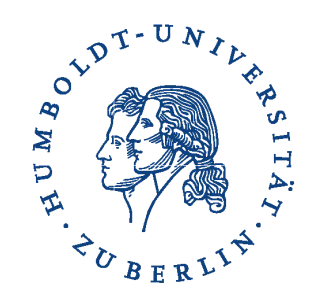

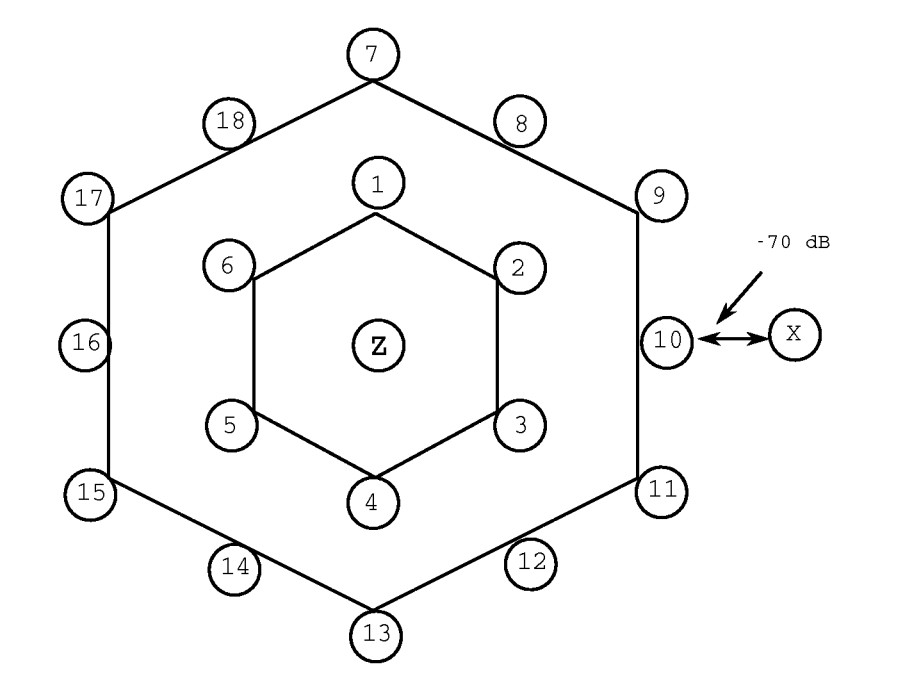

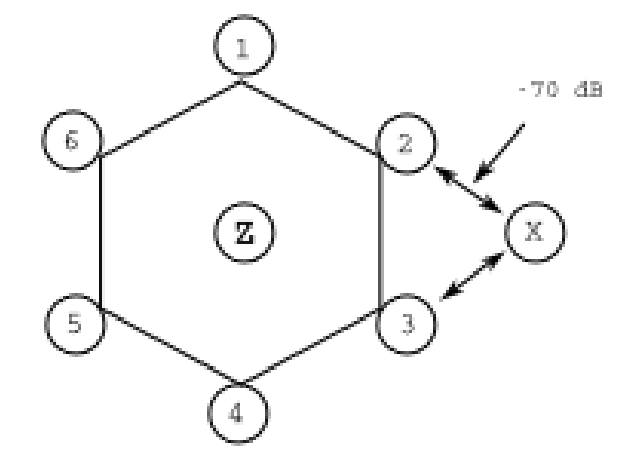

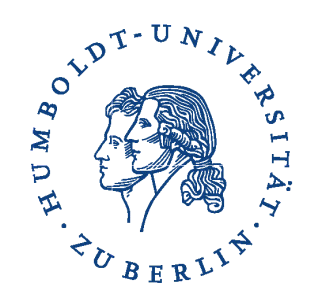

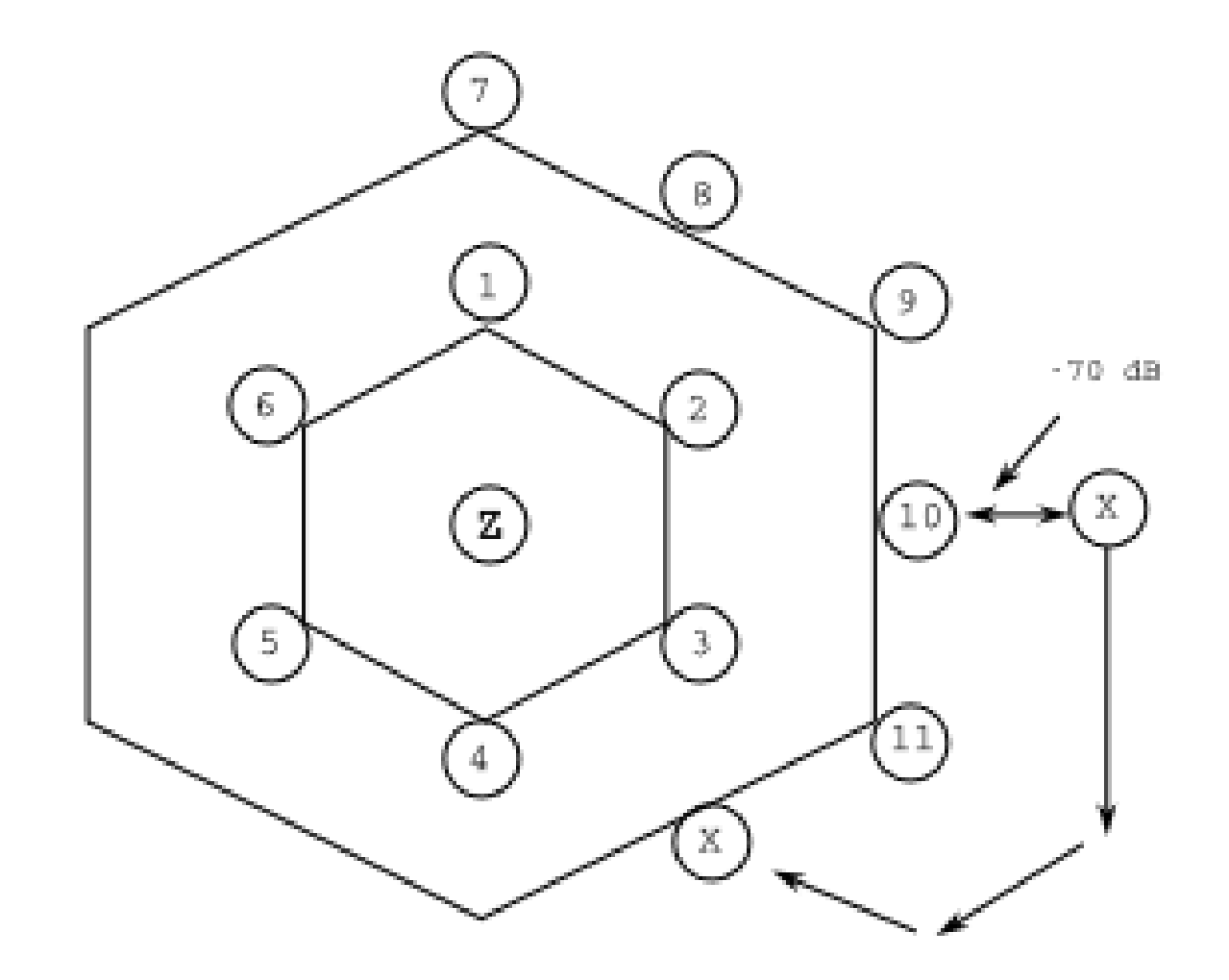

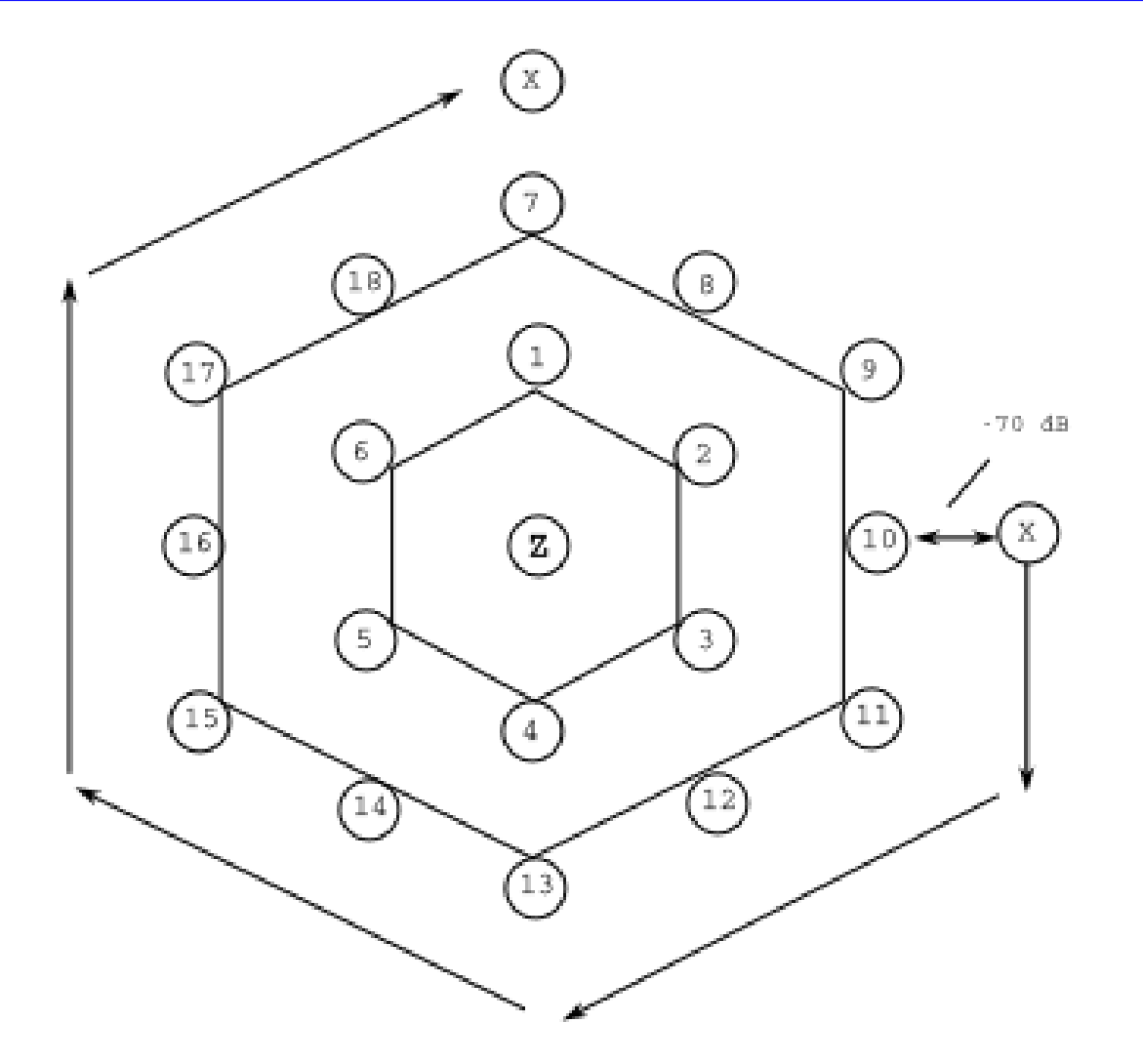

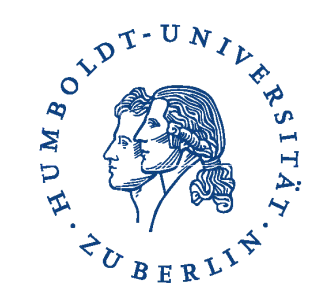

### Beschränkungen

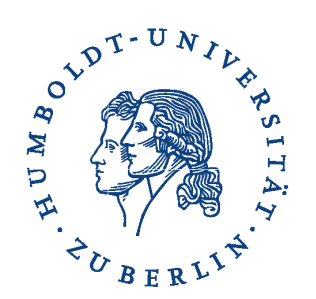

- ebener Untergrund ohne Hindernisse
- keine Kollisionen zwischen den Geräten
- kein Ausfall der Geräte
- GPS-Daten immer vorhanden
- WLAN immer mit gleicher Sendestärke und gleicher Dämpfung
- keine Berührung mit Äquator, Nullmeridian, Nordpol und Südpol
- zu einem Zeitpunkt nur ein Gerät unterwegs

### Zustandsübergangsgraphen

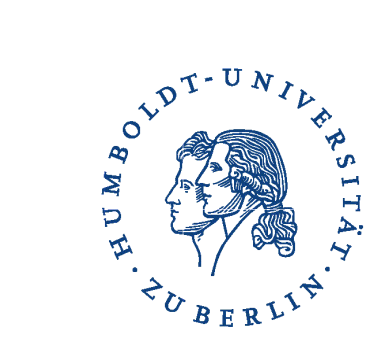

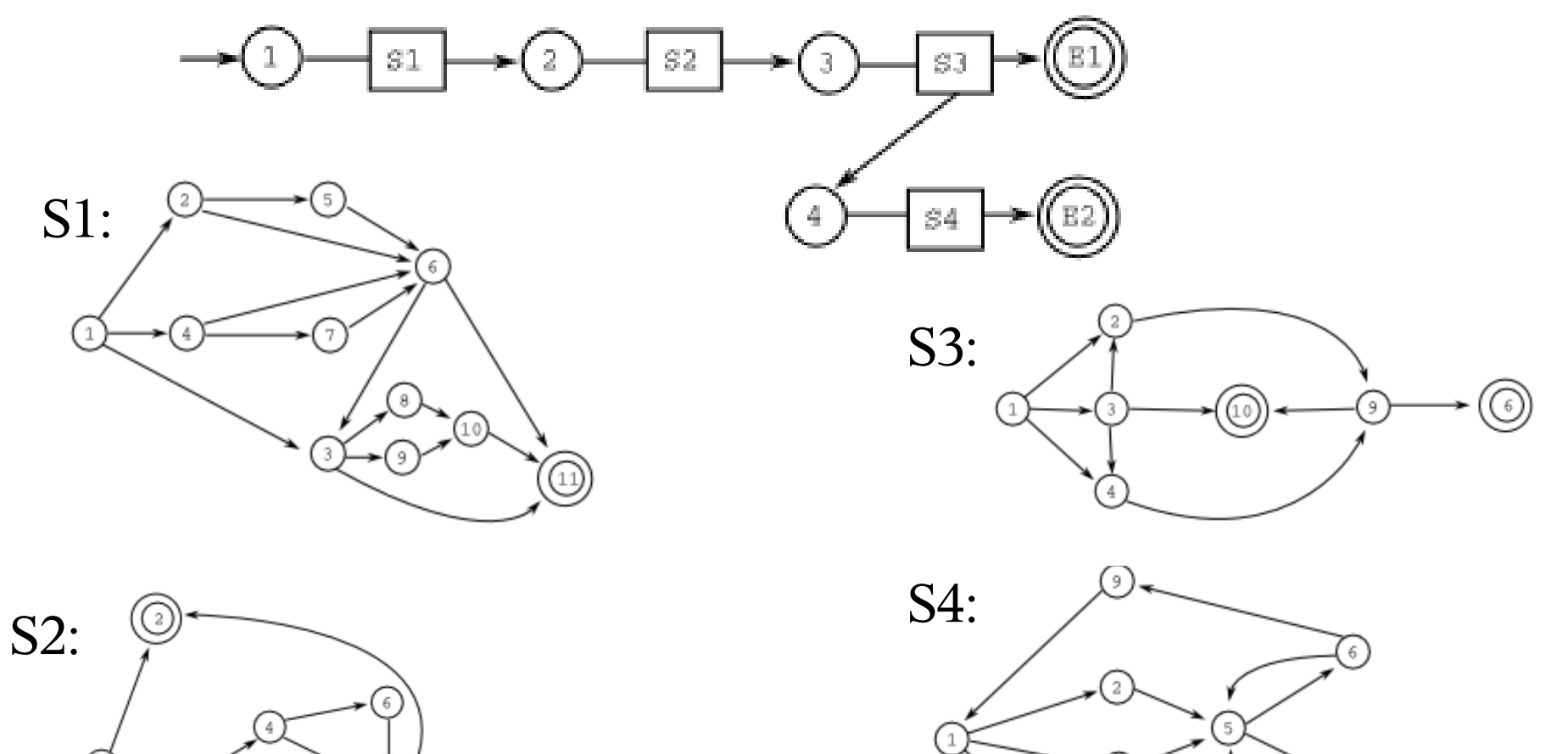

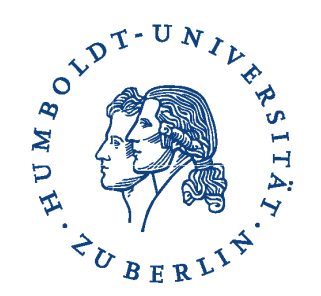

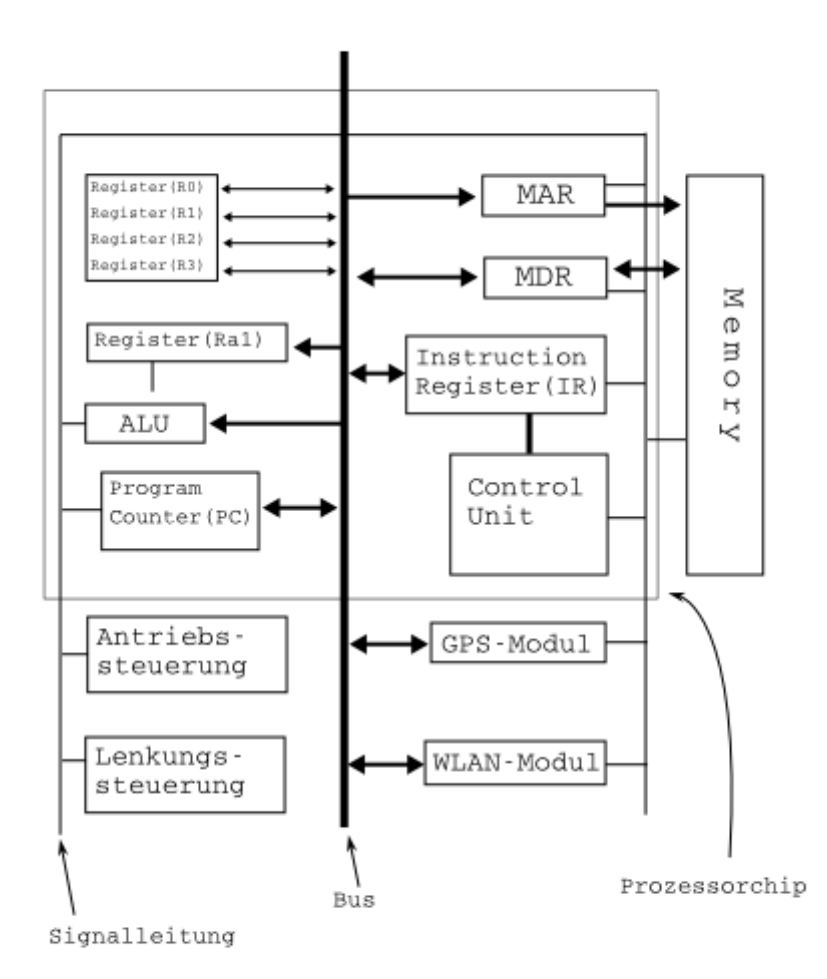

### Befehlsübersicht

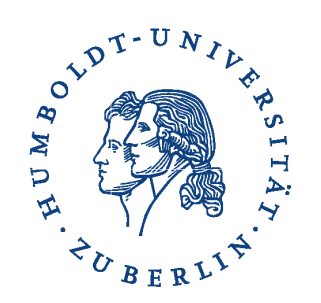

- insgesamt 24 Befehle
- bei linearer Kodierung: Länge des OP-Codes = 5 Bit

#### **Problem:**

- 3 Bit für Registeradresse
- 12 Bit für eine ganze Zahl
- Busbreite: 16 Bit

#### **Lösung:**

● Befehlskodierung in Anlehnung an Huffman-Code

## Huffman-Code

- David A. Huffman, 1952
- Entropie-Kodierung (Methode zur verlustfreien Datenkompression)
- verschieden lange Codes
- präfixfreier Code (keine Bitfolge, die für ein einzelnes Zeichen steht, darf am Anfang eines anderen Zeichens stehen)
- Kodierung wahrscheinlichkeitsabhängig

#### Beispiel:

- $\cdot$  5 Zeichen  $\Rightarrow$  3 Bit pro Zeichen
- nach Huffman-Kodierung:  $\sim$  2,28 Bit

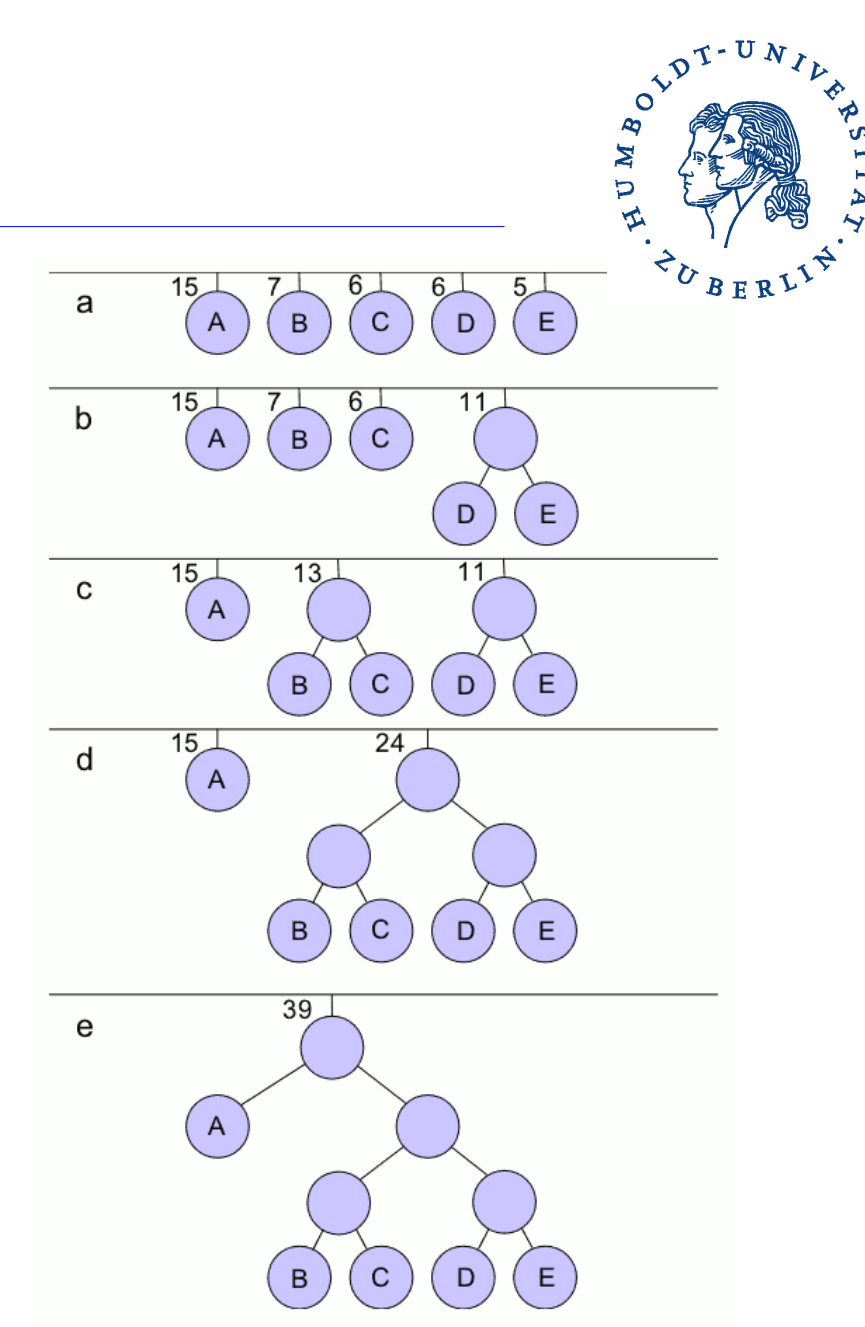

Quelle: de.wikipedia.org/wiki/Huffman-Kodierung

### Befehlsübersicht

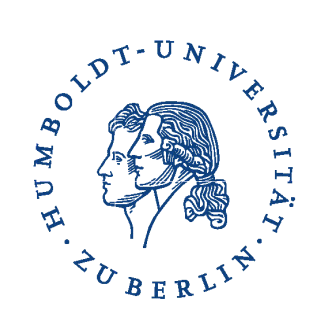

**Move-Befehl (für ganze Zahlen)** movD #n, Rx  $(Rx \le n)$ (OP-Code:  $1 \Rightarrow 12$ -Bit-Zahlen darstellbar)

#### **Subtraktion**

sub  $\#n$ , Rx  $(Rx < Rx - n)$ (OP-Code:  $01 \Rightarrow 11$ -Bit-Zahlen darstellbar)

#### **Sprünge**

OP-Code: 001 XXX

- höherwertigen Bits immer gleich
- niedrigerwertigen Bits variabel

### Beispiele aus dem Code

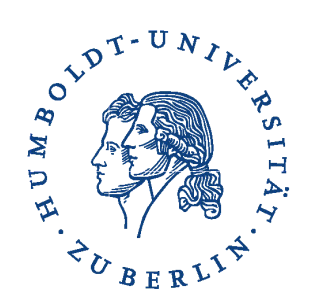

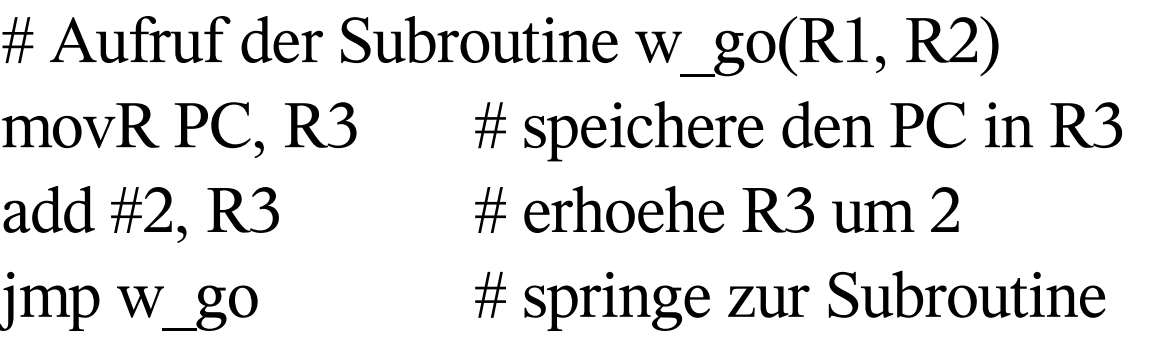

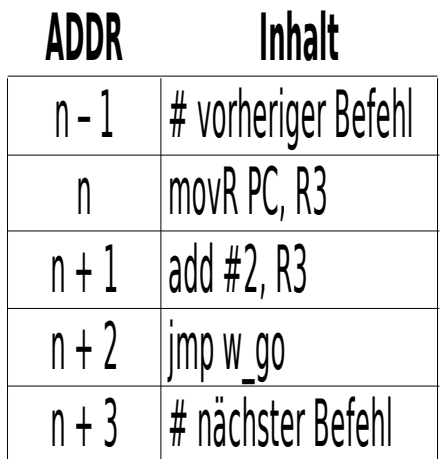

# Ruecksprung aus der Subroutine movR R3, PC  $\#$  verlasse die Subroutine und springe zurueck

#### Beispiele aus dem Code

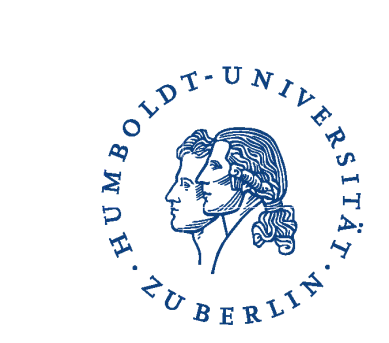

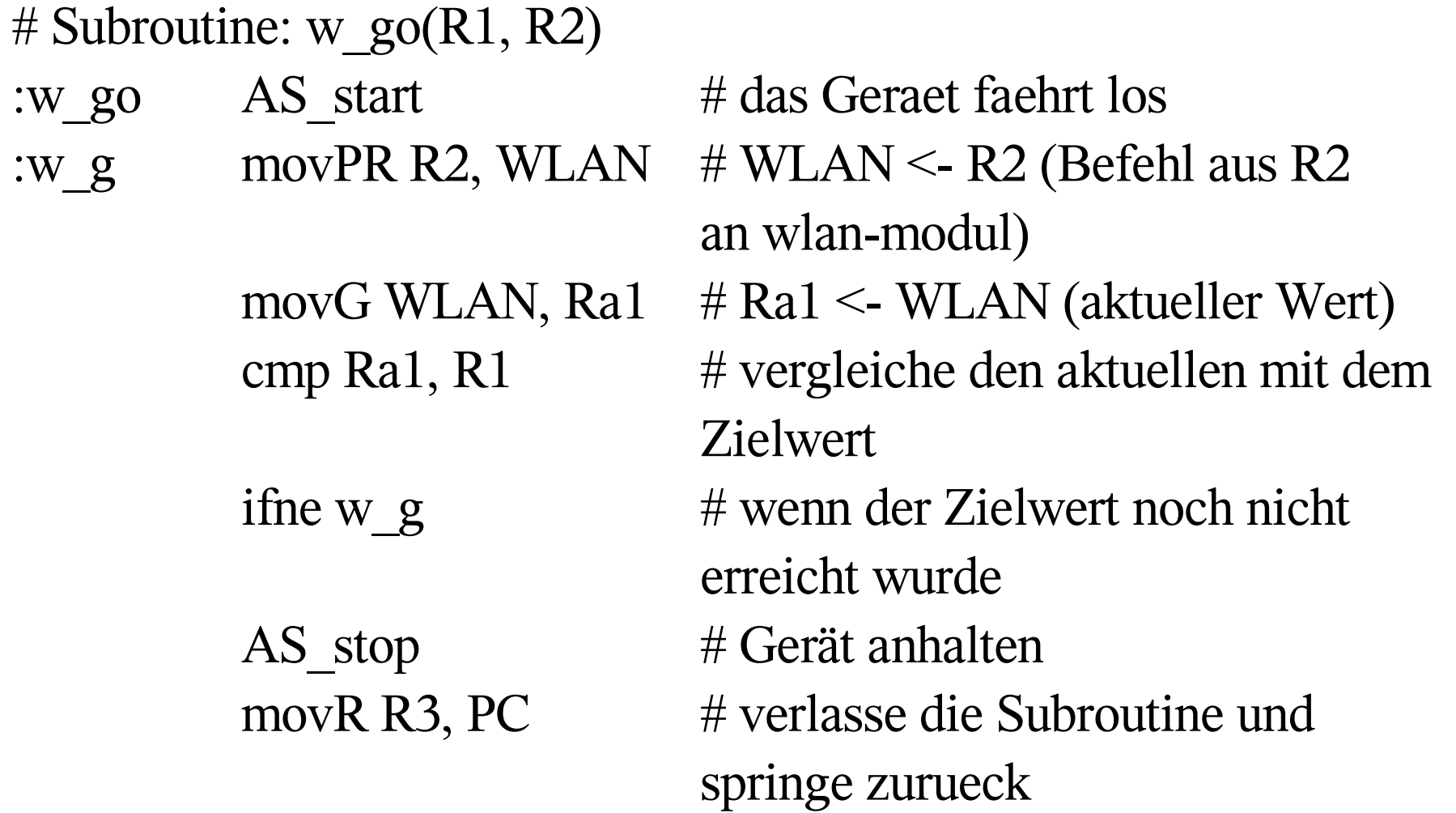

## Schlussbetrachtung

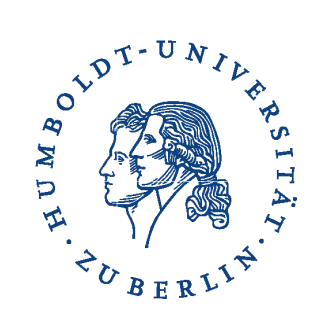

- Bewertung der Einsatzmöglichkeiten
- Bewertung der Einschränkungen
- Sicherheits- bzw. Fehlerbetrachtungen
- Zeitkritische Abläufe
- Testmöglichkeiten
- Mögliche Erweiterungen